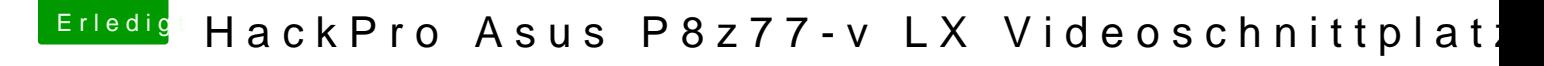

Beitrag von Patricksworld vom 8. November 2016, 21:55

## [Zitat von Theres](https://www.hackintosh-forum.de/index.php/Thread/29332-HackPro-Asus-P8z77-v-LX-Videoschnittplatz/?postID=272910#post272910)istance

Muss jetzt der Windowsinstallation auf der 2. SSD beibringen HFS+ zu "alte" config

Also wenn du im UEFI modus installiert hast dann nicht. Die Efi Partition is auch unter windows so drauf zugreifen.